# **Asignación de Prioridades en la Ayuda Social Mediante ELECTRE**

Xodo, Daniel; Dos Reis, María; Bueno, Moisés; Bengochea, Joaquín; Vidal Porcel, Édison; Suarez ,Daniel

*INTIA – Facultad de Ciencias Exactas, Universidad Nacional del Centro de la Provincia de Buenos Aires.*

*Campus Universitario - Paraje Arroyo Seco s/n. CP 7000 – Tandil, Bs. As. -Argentina [daniel.xodo@gmail.com](mailto:daniel.xodo@gmail.com) , [bueno@econ.unicen.edu.ar](mailto:bueno@econ.unicen.edu.ar) , [mrosadosreis@gmail.com](mailto:mrosadosreis@gmail.com)*

# **RESUMEN.**

Las asignaciones de ayuda a familias carentes por parte de organizaciones privadas, que no disponen de información, normas generales y procedimientos de operación, suele ser un problema que es solucionado con subjetividad, bien intencionada, pero frecuentemente injusta.

El trabajo aplica la técnica ELECTRE, cuyo objetivo es resolver problemas de ubicación y distribución con criterios múltiples, a la determinación de un orden prioritario de ayuda en función de diversos conceptos de criticidad, riesgo, condiciones socio-económicas, sanitarias, y habitacionales, que permiten comparar, las condiciones de las variables incorporadas en el análisis de la población objeto de la ayuda.

Adaptando el método al problema, éste se basa en dos entradas de datos: las alternativas a tomar y los beneficios de cada una. Se puede realizar una analogía con los datos obtenidos en las encuestas: cada alternativa representaría una persona en particular, y los beneficios de esta representarían sus respuestas en dicha encuesta. Cuanto más complicada sea la situación de la persona encuestada, el "beneficio" de obtener una posible ayuda será mayor, y, por lo tanto, tendrá una prioridad mayor a la hora de jerarquizar.

Las matrices de dominancia concordante y discordante son generadas a partir de las matrices de dominancia y discordancia respectivamente. Estas matrices sólo poseen valores 0 y 1, dependiendo del valor de la matriz anterior, y se calculan teniendo en cuenta un valor umbral, el cual es definido como la media aritmética de los valores de dicha matriz.

Una vez creadas las dos matrices, se unifican en una sola, llamada Matriz de Dominancia Agregada. Es la matriz final que contiene toda la información necesaria para realizar las asignaciones.

Palabras Claves: ELECTRE. Ayuda Social. Prioridades.

#### **ABSTRACT**

Assignments helps needy families by private organizations, which do not have information, general rules and operating procedures, is usually a problem that is solved with subjectivity, wellintentioned, but often unfair.

The paper applies the ELECTRE technique, which aims to solve problems of location and distribution with multiple criteria, determining aid prioritized based on various concepts of criticality, risk, socio-economic, health, and housing, which possible to compare the conditions of the variables included in the analysis of the population to support.

Adapting the method to the problem, it is based on two data inputs: the alternatives to take and the benefits of each. You can make an analogy with the data obtained in surveys: each alternative represent a particular person, and the benefits of this would represent their responses on the survey. The more complicated the situation of the respondent, the "benefit" of getting any aid will be greater, and therefore have a higher priority when nesting.

Arrays of concordant and discordant dominance are generated from the dominance and discordance matrices respectively. These matrices have only values 0 and 1, depending on the value of the above matrix, and is calculated based on a threshold value, which is defined as the arithmetic mean of the values in that array.

Once you have created two arrays, are unified into one, called Dominance Matrix added. Is the final matrix contains all the information necessary to make the assignments.

Keywords: ELECTRE. Social Support. Priorities

## **1. INTRODUCCIÓN**

Actualmente, CARITAS San Cayetano de la ciudad de Tandil entrega un bolsón de alimentos mensual a las familias de su área de influencia que presentan algún tipo de necesidad básica insatisfecha (NBI) o que algún miembro de ella tiene problema nutricionales.

Este trabajo tiene como fin la distribución idónea de recursos escasos en familias asistidas a través de un "bolsón de alimentos".

En el contexto actual, surge una diferencia creciente entre la oferta y la demanda de recursos de ayuda social, lo que obliga a jerarquizar las familias asistidas para atender primordialmente aquellas con mayores NBI [3][4].

El método ELECTRE (ELimination Et Choix Traduisant la REalite), fue propuesto por Benayoun, Roy y Sussman en 1966 [1]. Se utiliza para reducir el tamaño del conjunto de soluciones eficientes. Una de sus aplicaciones características es la distribución en planta en la gestión de operaciones.

La aplicación del método ELECTRE en esta temática social no es usual. Se pretende lograr una jerarquización de alternativas, en el caso de estudio las familias demandantes de recursos; considerando diversos criterios relevados a través de encuestas efectuadas en la población objeto de la ayuda.

La aplicación de algún sistema de jerarquización o priorización de necesidades a atender exige un alto nivel de relevamiento de datos. A tal fin, se toma como base un conjunto de encuestas realizadas a diferentes personas, en las cuales se les pregunta sobre su forma de vida y situación económica, social y física.

Con los resultados obtenidos, se propone una jerarquización de los encuestados; a partir de un conjunto acotado de preguntas especialmente seleccionadas para evidenciar una situación puntual.

La peculiaridad de este trabajo reside en el método utilizado para llegar a la jerarquización requerida.

Se han abordado varios métodos para realizar este tipo de trabajos [4][5][6][7], pero es un desafío interesante utilizar ELECTRE que inicialmente fue concebido para realizar distribución en planta.

El método ELECTRE parte de un concepto similar al requerido: analizar diferentes alternativas y los beneficios o perjuicios de las mismas, para generar un orden de preferencia entre las mismas.

A modo de caso de estudio particular, es implementada una herramienta de software que atiende un grupo particular de personas: mujeres embarazadas.

A tal efecto se identifica al conjunto de mujeres embarazadas en diferentes estados de necesidad, para ponderar dichas encuestas.

# **2. DESARROLLO**

Analizando el funcionamiento del método ELECTRE, éste se basa en dos entradas de datos: las alternativas a tomar y los beneficios de cada una.

Se puede realizar una analogía con los datos obtenidos en las encuestas: cada alternativa representaría una persona en particular, y los beneficios a requerir representarían sus respuestas en dicha encuesta.

Cuanto más complicada sea la situación de la persona encuestada, el "beneficio" de obtener una posible ayuda será mayor, y, por lo tanto, tendrá una prioridad mayor a la hora de jerarquizar.

Una vez aclarado el tema del porqué del uso del método, se prosigue con la explicación del método y sus componentes.

## **2.1. Funcionamiento del método**

El método ELECTRE tiene dos componentes básicos para su funcionamiento una es la matriz de alternativas-criterios y la otra es el vector de pesos.

A continuación en la FIGURA 1 se presenta el esquema temporal del método, indicando todos los pasos a seguir.

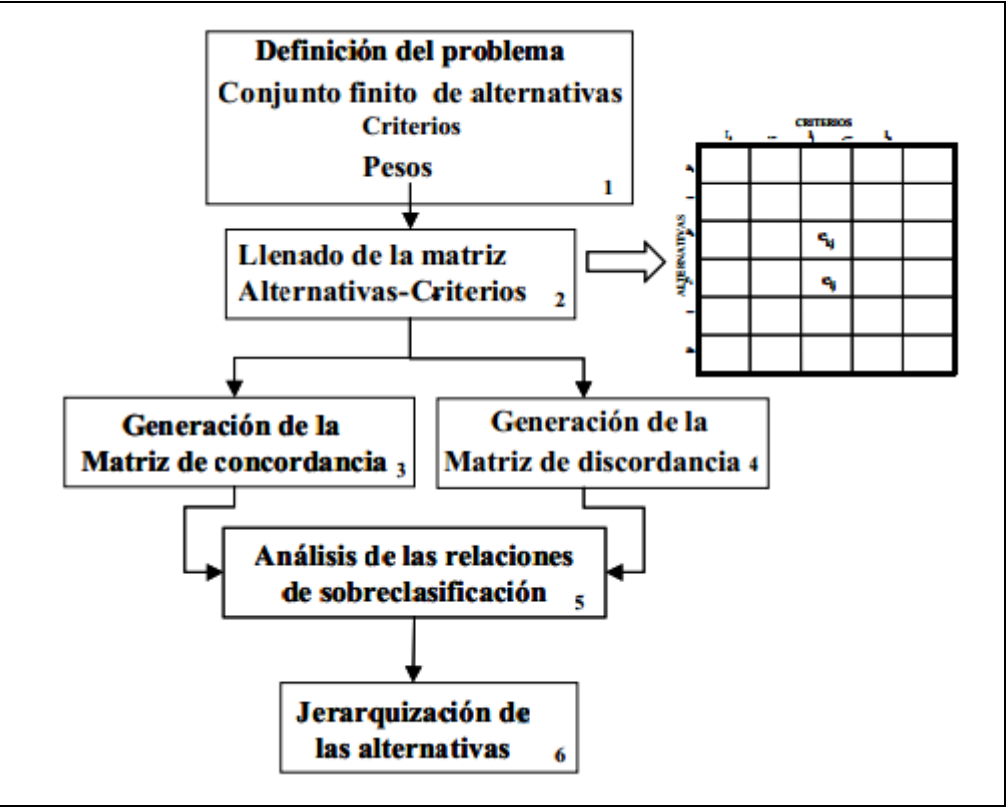

FIGURA 1 *procedimiento del método ELECTRE [8]*

En la FIGURA 2 se presenta la matriz de alternativas:

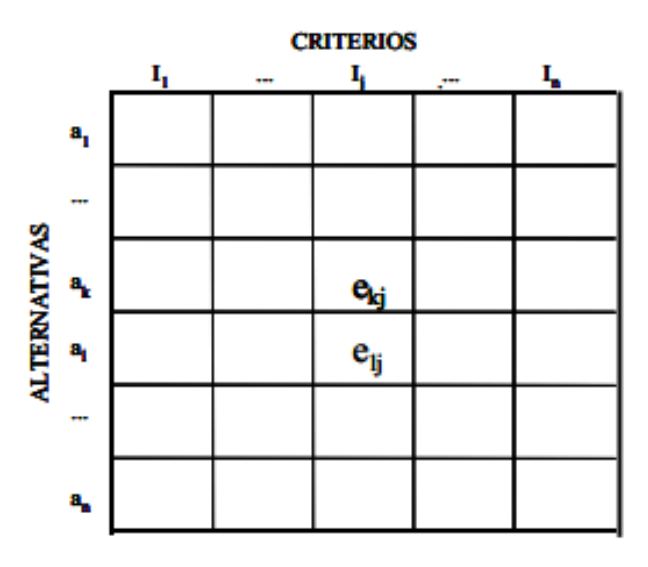

FIGURA 2 *Matriz de alternativas*

La matriz de alternativas y criterios resume la totalidad de la información a procesar, de modo que todos los análisis posteriores se van a hacer en base a ésta.

Los datos que contienen van a ser el valor que le da la alternativa **i** al criterio **j** utilizando un valor numérico representativo.

Vale aclarar que el rango de valores a asignar a los criterios puede variar en su escala.

Además se tiene un vector de pesos de igual tamaño que la cantidad de criterios donde a cada criterio **j** se le asigna un peso que representa la importancia del mismo con respecto a los demás criterios.

Con estas estructuras básicas, se puede mostrar el funcionamiento del método.

2.1.1. Matriz de Concordancia

La matriz de concordancia, al igual que la matriz de discordancia, es obtenida a través de la matriz de alternativas-criterios y el vector de pesos.

Por una parte, la matriz de concordancia compara de a pares de alternativas y expresa qué tanta preferencia hubo de una alternativa con respecto a la otra en base a los distintos criterios. Ésta se completa con la implementación de una fórmula matemática:

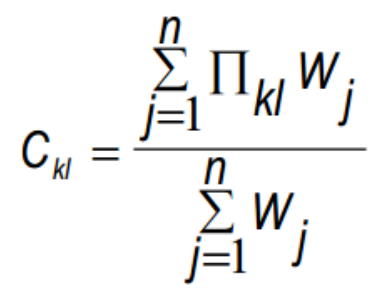

Donde **W**j es el valor del vector de pesos en la posición j, y π kl es el parámetro de impacto que: Es igual a 1 si la alternativa l es mayor que la alternativa k

Es igual a 0 si la alternativa l es menor que la alternativa k

La matriz se va completando con los distintos **C**kl.

Vale aclarar que la diagonal principal de ésta matriz no se completa con información útil ya que no se puede comparar una alternativa consigo misma.

### 2.1.2. Matriz de Discordancia

Por otro lado, la matriz de discordancia compara alternativas de la misma manera que la matriz de concordancia, pero ésta expresa qué tanta diferencia hubo en las evaluaciones de las alternativas en base a los criterios establecidos.

Cada valor de la matriz se completa con un valor obtenido a través de una fórmula matemática

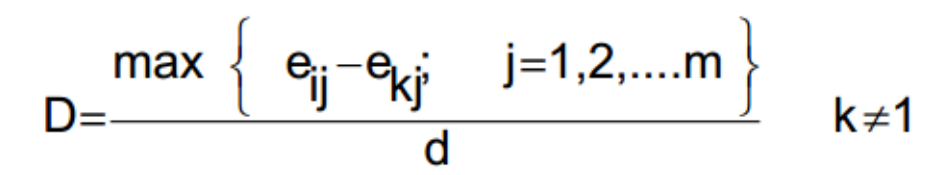

Donde se obtiene la máxima diferencia entre valores de 2 alternativas dentro de la matriz alternativas-criterios, y **d** es el mayor valor de la matriz de alternativas criterios.

Realizado lo anterior, se obtiene la matriz de discordancia.

Al igual que en la matriz de concordancia, los valores de la diagonal principal de la matriz no son valores útiles, ya que no se puede comparar una alternativa consigo misma.

#### 2.1.3. Matrices de Dominancia Concordante y Discordante

En un nuevo paso se procede a generar las matrices de dominancia concordante y discordante a partir de las matrices de dominancia y discordancia respectivamente.

Estas matrices sólo poseen valores 0 y 1, dependiendo del valor de la matriz anterior, y se calculan teniendo en cuenta un valor umbral, el cual es definido como la media aritmética de los valores de dicha matriz.

En la matriz de dominancia concordante, a cada campo se le asigna un 1 si su valor es igual o superior que el valor umbral, y un 0 si es inferior.

En cambio, en la matriz de dominancia discordante, se asignará 1 cuando el valor esté por debajo del umbral, y 0 cuando esté por sobre él.

En ambos casos, la diagonal principal no tiene información relevante.

#### 2.1.4. Matriz de Dominancia Agregada

Una vez creadas las dos matrices, se deben unificar en una sola, llamada Matriz de Dominancia Agregada.

Ésta se deriva de la operación AND entre cada par de campos de las 2 matrices (exceptuando los campos de la diagonal principal), es decir, se asignará un 1 si ambas matrices tienen un 1 en dicho campo.

La matriz de Dominancia Agregada es la matriz final a la que se llega, y contiene toda la información necesaria para poder jerarquizar las alternativas.

Para esto, se parte del concepto de que un campo Miiliil contendrá un 1 si la alternativa i genera más beneficios que la alternativa j, y menos perjuicios que ésta, por lo tanto, la fila con más 1 (unos) sería la mejor alternativa.

Con esa base, para jerarquizar las alternativas solo hace falta ordenarlas en base a la suma de su respectiva fila.

Éste es el resultado buscado o final de la aplicación del método.

### **2.2. Adaptación del método a un problema particular**

Como se aclaró en un principio, el caso de estudio se refiere a jerarquizar un grupo de mujeres embarazadas según su grado de necesidad sanitario o económico.

Para poder aplicar el método ELECTRE, fue necesario sobrecargar, por así decirlo, ciertos conceptos propios del método.

Las alternativas serían las personas y los criterios las preguntas que involucran a la temática de estudio.

Las personas de interés serán de género femenino en situación de embarazo.

Por otro lado, los criterios fueron seleccionados por su relación con la temática en cuestión, fueron elegidas 9 preguntas. Con estas 9 preguntas se hace posible hacer un análisis medianamente profundo.

Para dimensionar el problema, considerar que sea **n** la cantidad de personas, suponiendo **n= 100** se estaría trabajando con una matriz de alternativas y criterios de 100 x 9. No es una matriz pequeña pero tampoco es intratable.

El vector de pesos por su lado, consta en un vector con 9 casilleros (por ser 9 preguntas seleccionadas), con valores para cada pregunta:

- Pregunta43 Salud Embarazo se presenta como: 5
- Pregunta47 Pna Peso (se expresa en kg): 2
- Pregunta54 Pna Estado civil legal: 4
- Pregunta55 Aptitudes Escolaridad (completar con la máxima escolaridad alcanzada): 1
- Pregunta56 Aptitudes ¿Cuál es su Ocupación Principal?: 2
- Pregunta61 Salud -Enfermedades (Detalle de enfermedades que padece): 5
- Pregunta70 Salud Discapacidad Grado: 3
- Pregunta90 Salud Discapacidad Tipo: 2
- Pregunta98 Vivienda Agua. Origen: 2

Se consideran más importantes las preguntas 43,56, y 54 ya que son las preguntas claves para la temática de interés en el caso de estudio, y merecen un trato preferencial. La escala utilizada es de 1 a 5.

Por otro lado para generar las matrices de concordancia y discordancia es necesario poder comparar las respuestas. Para esto fue necesario transformar la matriz de alternativas y criterios a través de una escala que intente representar numéricamente las respuestas con lo que esto representa.

Los criterios se miden todos de la misma manera y por *prioridad de necesidad* en una escala del 0 al 9 como se muestra a continuación:

> 0 y 1 - MUY BAJA 2 y 3 - BAJA 4 y 5 - REGULAR 6 y 7 - ALTA 8 y 9 - MUY ALTA

La escala anterior fue elegida por naturalidad o comprensión de la misma. A continuación se muestra el detalle de cada respuesta posible de cada pregunta con el peso dado.

*Pregunta43 - Salud - Embarazo se presenta como***:** normal=4, complicado=8

Un caso normal en esta pregunta es prácticamente despreciable por eso hay una diferencia importante en el caso de complicado.

*Pregunta47 – Pna. - Peso (se expresa en kg):* 7. El peso de la portadora del embarazo debe ser un criterio bien considerado, ya que si está por debajo de lo establecido puede estar en riesgo, y peor aún un peso demasiado bajo puede ser síntoma de alguna enfermedad ya sea bulimia o anorexia entre otras, lo cual puede afectar severamente el desarrollo madurativo del hijo.

*Pregunta54 – Pna. - Estado civil legal:* Soltera o viudo = 6; Casado, concubino e ignorado = 4 Al estar sola, la mujer embarazada corre más riesgos, principalmente económicos, y necesita de más ayuda.

En este ítem podría agregarse si hubo o hay una situación violenta en la pareja ya sea que existan denuncias o restricciones de proximidad por algún altercado. Pero esta consideración excedería por mucho los datos que se pueden relevar con la encuesta. Aunque sería material interesante ya que aquí el riesgo seria físico no tanto económico.

*Pregunta55 - Aptitudes - Escolaridad (completar con la máxima escolaridad alcanzada):* considerando desde las opciones "sin estudio" hasta "secundario incompleto": 7; de "secundario en curso" hasta "universitario en curso":5 y de "universitario completo" a "postgrado completo":2. Esto se debe a que las personas con menos estudios son las que tienen menos probabilidades y habilidades para obtener recursos que lo ayuden durante la crianza del infante. Además del hecho que de que la mujer tenga que realizar un trabajo que requiera un esfuerzo físico durante el embarazo es más probable mientras menor sea el grado de escolaridad.

*Pregunta56 - Aptitudes - ¿Cuál es su Ocupación Principal?:* Trabaja en relación de dependencia: 5; desocupado y ama de casa: 8; trabajador familiar: 6 y los demás 4. Desocupados y amas de casa tienen más privilegio porque tienen más probabilidades de tener un riesgo económico.

*Pregunta59 - Salud - Si asiste a comedor seleccionar la ayuda que recibe*: No importa qué reciba, sino que lo reciba. Peso: 5, porque es una medida media.

*Pregunta61 - Salud - Enfermedades (Detalle de enfermedades que padece):* 7 c/u ya que cualquier tipo de estas enfermedades pone en riesgo o complica el embarazo. Podrían ser ponderadas con índice menor a algunas enfermedades, pero no sería practico dada la gran cantidad que existe. Además que para ponderar una sobre otra habría realizar un análisis acerca de que enfermedad es más dañina a largo plazo para el infante.

*Pregunta70 - Salud - Discapacidad Grado* leve: 4; media: 7; grave: 8

Un embarazo en personas discapacitadas de alto grado sería más complicado de tratar, y más aún si el individuo no presenta algún tipo de ayuda.

*Pregunta 90 - Salud - Discapacidad Tipo*: cualquier tipo de discapacidad. No interesa el tipo, sino que lo tenga. Peso: 6.

*Pregunta98 – Vivienda. Agua. Origen***:** Se necesita saber de dónde se obtiene el agua potable porque a través de ésta se trasmiten muchas enfermedades. Red pública: 2; perforación con bomba a motor y manual y pozo: 7; agua de lluvia : 9; y transporte por cisternas: 6. Estos valores dependen claramente de qué tan contaminada se obtenga el agua. Se considera que fuentes más precarias son más riesgosas.

#### **2.3. Detalles de implementación**

En cuanto al caso de uso y la implementación de software, fue desarrollada mayormente en lenguaje Java, utilizando la interfaz de desarrollo Eclipse.

Los datos de las encuestas se importaron a una base de datos MySQL por seguir mayormente el estándar en el lenguaje SQL que utiliza para formular los query y por su fácil adaptación, en un caso futuro, a un entorno web.

En la FIGURA 3 se muestra la interfaz de la aplicación.

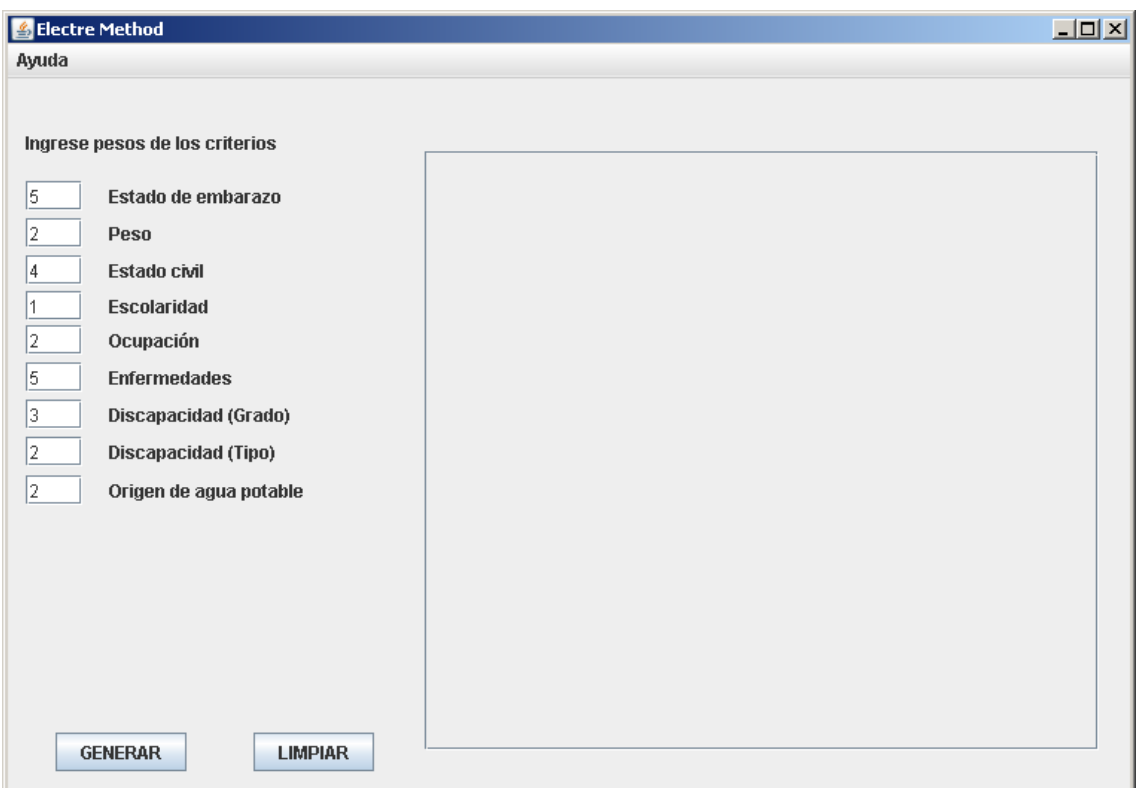

FIGURA 3 *Interfaz de la aplicación del caso de estudio*

El método, por su naturaleza y modelo matemático asociado, tiene una limitación tecnológica muy marcada.

Como todo se desarrolla por medio de matrices si se amplía el campo de aplicación y se presenta un caso masivo en el cual se evalúen muchas preguntas y un número excesivo de personas, la carga matricial en memoria del equipo sería inmanejable ya que, o bien el sistema operativo no dejaría utilizar la memoria demandada o no se dispondría de tantos recursos físicos como para manejar el conjunto de datos.

Otro problema relacionado, es un gasto excesivo de memoria para cargar la matriz con espacios vacíos o inútiles. Es bien conocido que muchas personas no contestan la totalidad de la preguntas.

Todo lo anterior nombrado son limitaciones en cuanto a memoria pero cabe aclarar que a toda la información hay que depurarla previamente para aplicar el método.

La parte más costosa es la generación de las distintas matrices y la aplicación de las escalas para comparar distintos criterios ya que involucra recorrer toda la matriz, lo cual puede, en el caso extremo, producir una sobrecarga en el tiempo de procesamiento que culminaría en una interrupción por parte del sistema operativo o bien en la parálisis del computador.

El resultado que arroja la aplicación se puede visualizar en la FIGURA 4.

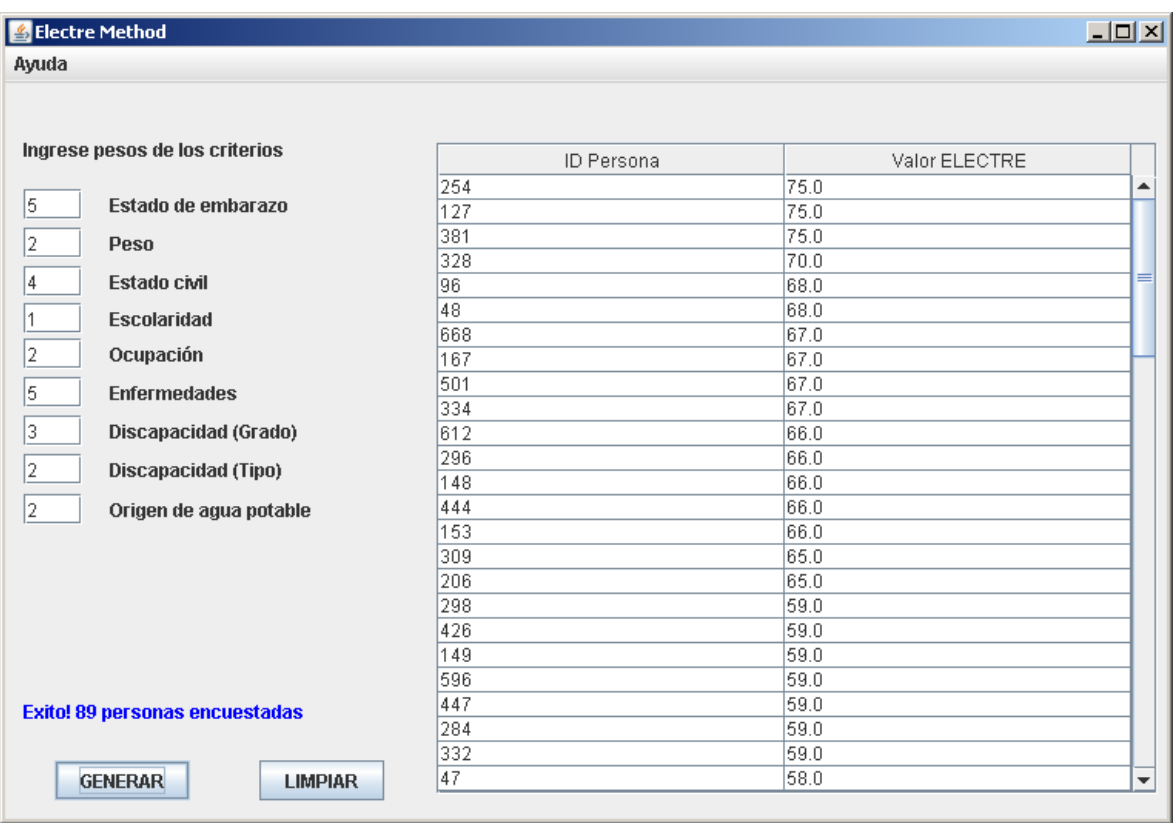

FIGURA 4 *Ejemplo de resultados al aplicar el método ELECTRE*

# **2.4. Comparativa entre el análisis manual y el uso de la herramienta**

La problemática en cuestión puede ser analizada en forma manual pero resulta mucho más tediosa y hasta incluso, por el volumen de los datos, puede ser inmanejable.

En la encuesta utilizada como ejemplo, la cantidad de encuestados es de 714 personas, habiendo contestado 109 preguntas cada una, por lo que el decisor tendría que manejar todo ese caudal de información y a la vez combinarlos con su análisis subjetivo de la prioridad de cada pregunta.

Por otro lado la herramienta no está sujeta al error humano e incluso si se produjera alguno al momento de ponderar, puede ser corregido recalculado el resultado rápidamente. Ésta facilidad y velocidad permite la simulación de resultados bajo distintos factores de ponderación y en un tiempo ínfimo.

Considerando nuestro caso de ejemplo, en un análisis manual de los datos de entrada a fin de encontrar una solución al problema, sería necesario una búsqueda y selección de las personas a considerar de entre más de 700 (como se mencionó anteriormente) que contestaron la encuesta, filtrando todas aquellas que no estén en el rango de personas a las que va dirigida la selección (por ejemplo, se deberían eliminar todos los hombres y las mujeres que no estén embarazadas, quedando en este caso 89 personas), luego comenzar a comparar las respuestas de cada una y ordenarlas según un criterio particular, dependiendo de cuál, a juicio de la persona encargada de hacer la jerarquización, es la persona que más valor potencial tiene. Recuérdese que para este ejemplo se buscan mujeres embarazadas en situación de riesgo, por lo que el valor potencial de dicha persona reside en cuán complicada es su situación.

Ésta forma de orden evidencia ciertos inconvenientes.

-

En primer lugar, puede ser sumamente complejo para el decisor, el hacer un análisis imparcial de los datos; es decir, que la cuota de subjetividad sobre las decisiones esté centrada en los parámetros a considerar como prioritarios y no en las personas en particular. El hecho mencionado ocasiona que el resultado no sea del todo acertado.

Otro inconveniente es la cantidad de información que debe ser procesada simultáneamente y que debe contemplar el orden parcial de las personas, el valor objetivo de cada respuesta de ella y el valor subjetivo que el encargado asigna a cada pregunta. Con un número considerable de personas, 89 sobre un total de 714 en el caso de estudio, una tarea así llevaría horas, y el riesgo de cometer un error que invalide todo el resultado sería muy alto.

Con la herramienta desarrollada, en cambio, se puede lograr un resultado en fracción de segundo<sup>1</sup>, lo que da lugar también a la posibilidad de un análisis más detallado de los parámetros

 $<sup>1</sup>$  El tiempo corresponde a la ejecución del sistema en equipo con procesador Intel i3 y 4Gb de RAM. Como</sup> referencia de tiempo computacional, para un total de población de 5840 personas, el tiempo aproximado es de 4 segundos en el mismo equipo.

a considerar. En tal sentido, por ejemplo, se podría modificar el valor asignado a cada parámetro, ajustando el resultado final, generando distintos escenarios posibles de análisis, hecho que en forma manual es inviable por el tiempo que demandaría.

# **2.5. Trabajos similares**

La aplicación del método ELECTRE en la problemática analizada fue estudiada y como resultado no se encontró ningún trabajo que trate la misma temática que éste. Aunque si se encontraron trabajos que utilizan de forma similar este método, en ejemplos como: utilización de ELECTRE para la selección de personal para una empresa, o para la selección de ofertas competitivas sobre una edificación.

Esto muestra la versatilidad del método al poder usarse en problemas de distinta índole, devolviendo resultados satisfactorios en cada uno.

# **3. CONCLUSIONES**

La atención de necesidades básicas insatisfechas en poblaciones pertenecientes a grupos de riesgo, es en sí mismo un tema de tratamiento complejo. La toma de decisiones es de elevada dificultad en el decisor o decisores que deben priorizar una situación sobre otra. En definitiva es atender en mayor medida a una persona y en menor a otra, de acuerdo a la disponibilidad de recursos.

La utilización del método ELECTRE en atención de necesidades básicas insatisfechas a un grupo de familias o personas en riesgo social, resulta posible y aporta un enfoque novedoso en su tratamiento.

El principal problema de utilizar éste método en la problemática propuesta consiste en que es computacionalmente complejo atender un gran número de personas con un considerable número de necesidades. En este punto el problema real que puede suceder es que la institución que asiste o el decisor que opera sobre las familias, no cuente con el equipamiento informático adecuado para la utilización de la herramienta desarrollada.

En el caso de estudio se evidenció la aplicación del método ELECTRE sobre una problemática particular, mujeres embarazadas; atendiendo sus necesidades en forma jerarquizada.

Los resultados que arroja la herramienta son válidos y ayudan a la toma de decisiones por parte de quienes deben asignar los escasos recursos, mejorando considerablemente los tiempos de análisis, la posibilidad de simular escenarios, o corregir ponderaciones, creando un mayor grado de objetividad en las decisiones.

# **4. REFERENCIAS.**

- [1] BENAYOUN, R. ; ROY, B., y SUSSMAN, B. (1966), ELECTRE: une Methode pour Guider le Chix en Presence de Vue Multiples, Sema (Meta International), n.º 40, París
- [2] Bueno, Moisés; Dos Reis, María Rosa: "CONOCIMIENTO EN ACCIÓN: PROPUESTA DE APLICACION DE MODELO DE STOCK MULTIPRODUCTO CON RESTRICCIONES. PROYECTO KOINONÍA" .Anales 2011. XXIV ENDIO – XXII EPIO. ISBN 978-950-665-672- 0. Río Cuarto, Córdoba, Argentina. Mayo 2011.
- [3] Bueno, Moisés; Dos Reis, María Rosa; Illescas, Gustavo; Tripodi, Gustavo; Vallejos, Ignacio; Méndez Casariego, Ignacio: "CONOCIMIENTO EN ACCIÓN: RANKING DE FAMILIAS SEGÚN NECESIDADES BÁSICAS INSATISFECHAS – PROYECTO KOINONÍA". Anales 2010. XXIII ENDIO – XXI EPIO – II ERABIO. ISBN 978-987-2A267- 1-2. Tandil, Bs As, Argentina. Septiembre 2010.
- [4] Bueno, Moisés; Dos Reis, María Rosa; Illescas, Gustavo; Tripodi, Gustavo; Vallejos, Ignacio; Méndez Casariego, Ignacio: "CONOCIMIENTO EN ACCIÓN: MÉTODOS DE ASIGNACION DE ALIMENTOS A GRUPOS FAMILIARES - PROYECTO KOINONÍA". ISSN 1853-9777. Revista de la Escuela de Investigación Operativa. Año XIX Nº 32 – Págs. 183 a 205 - Agosto 2011.
- [5] Illescas, Gustavo; Bueno, Moisés E.; Dos Reis, María R.; Xodo, Daniel; Pérez, César D.; Recofsky, E.; Weimann, Ramiro H: "OPTIMIZACIÓN EN LA ASIGNACIÓN DE RECURSOS. Indicadores de transición de la decisión a la acción". Anales del XXVI ENDIO – XXIV EPIO. ISBN en trámite. Córdoba, Argentina. Mayo 2013.
- [6] Dos Reis, María Rosa; Bueno, Moisés; Xodo, Daniel. "CONOCIMIENTO EN ACCIÓN: ASIGNACION DE RECURSOS A FAMILIAS CARENTES MEDIANTE LA

APLICACIÓN DE UN ALGORITMO GENÉTICO - PROYECTO KOINONÍA": ISSN 1853-9777. ISSN 0329-7322. Revista de la Escuela de Investigación Operativa. Año XXII Nº 35 – Págs. 107 a 127 - Mayo 2014.

- [7] Illescas, Gustavo; Etchepare, Juan F.; Dos Reis, María R.; Bueno, Moisés E."Aplicación de métodos matemáticos para dar soporte a la toma de decisiones multicriterio. PROYECTO KOINONÍA": Anales del XXVII ENDIO – XXV EPIO. ISBN en trámite. San Nicolás, Buenos Aires, Argentina. Mayo 2014.
- [8] GABRIEL DE LAS NIEVES SANCHEZ (2003): Técnicas Participativas para la Planeación: Capitulo 17: La técnica Electre. Descargado en diciembre 2013 de la URL: [http://www.capac.org/web/Portals/0/biblioteca\\_virtual/doc004/CAPITULO%2017.pdf](http://www.capac.org/web/Portals/0/biblioteca_virtual/doc004/CAPITULO%2017.pdf)